# **Encounter Data Submission and Processing Report Resource Guides**

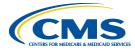

# Risk Adjustment Processing System (RAPS) – Return File

#### **Report Description**

The RAPS Return File is a flat file format that includes all the records and diagnosis clusters submitted by the MAO or other entity. Any errors identified during the RAPS process will appear next to the field in which the error was found. All submitted records from the input file are returned in this report, both those with and without errors. The flat file may be used to analyze, and to establish a record of each diagnosis that was stored in the Risk Adjustment model for each enrollee.

This report identifies reasons for rejection or provides informational messages using a series of edit codes:

- 300 349 Series are for record-level errors. The record was bypassed and all editing was discontinued. No diagnosis clusters from this record were stored.
- 350 399 Series are for record-level errors. All possible edits were performed, but no diagnosis clusters from this record were stored.
- 400 489 Series are for Diagnosis cluster errors. All possible diagnosis edits were performed, but the diagnosis cluster is not stored; checks performed on the first and last CCC records.
- 490 499 Series are for Diagnosis delete errors; diagnosis was not deleted.
- 500 599 Series generates informational messages. All edits were performed; diagnosis cluster was stored unless some other error is noted.

This report is available in a flat file format that enables automated processing.

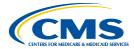

#### Risk Adjustment Processing System (RAPS) - Return File

#### **Report Generation**

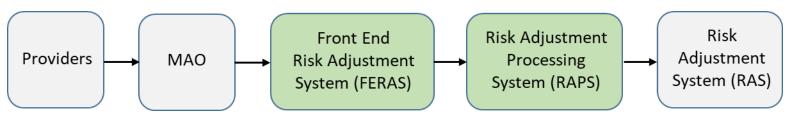

- Response Report
- Monthly Error Frequency Report
- Quarterly Error Frequency Report

- Return File
- Transaction Error Report
- Transaction Summary Report
- Duplicate Diagnosis Cluster Report
- Monthly Plan Activity Report
- Cumulative Plan Activity Report

#### **Report Screenshot**

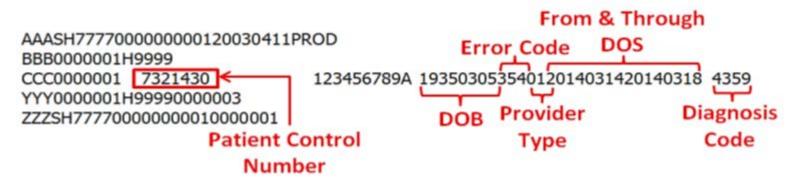

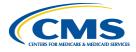

# Risk Adjustment Processing System (RAPS) - Return File

#### **Edit Codes Relevant to this Report**

The edit codes appearing in the RAPS Return File are available through the RAPS Edit Code Lookup Tool.

#### **File Layout**

As the screenshot above illustrates, the RAPS Return File layout closely matches the inbound RAPS submission file for CCC records. The following layout applies to the CCC records in the RAPS Return File:

| Position | Field  | Item                 | Notes                      | Length | Format       |
|----------|--------|----------------------|----------------------------|--------|--------------|
|          | No.    |                      |                            |        |              |
| 1-3      | 1      | RECORD-ID            | 'CCC'                      | 3      | Alphanumeric |
| 4-10     | 2      | SEQ-NO               | Must begin '0000001'       | 7      | Numeric      |
| 11-13    | 3      | SEQ-ERROR-CODE       | Spaces if no error present | 3      | Alphanumeric |
| 14-53    | 4      | PATIENT-CONTROL-NO   | Optional                   | 40     | Alphanumeric |
| 54-78    | 5      | MEMBER-ID            |                            | 25     | Alphanumeric |
| 79-81    | 6      | MEMBER-ID-ERROR-CODE | Spaces if no error present | 3      | Alphanumeric |
| 82-89    | 7      | PATIENT-DOB          | Date in 'CCYYMMDD' format  | 8      | Numeric      |
| 90-92    | 8      | DOB-ERROR-CODE       | Spaces if no error present | 3      | Alphanumeric |
| 93-412   | 9 – 15 | DIAGNOSIS-CLUSTER    | 10 occurrences possible    |        |              |

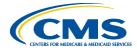

# CMS Risk Adjustment Processing System (RAPS) - Return File

# File Layout (continued)

| Position | Field No. | Item                           | Notes                                  | Length | Format       |
|----------|-----------|--------------------------------|----------------------------------------|--------|--------------|
|          | 9.0       | PROVIDER-TYPE                  | '01' = Hospital IP Principal           | 2      | Alphanumeric |
|          |           |                                | '02' = Hospital IP Other               |        |              |
|          |           |                                | '10' = Hospital OP                     |        |              |
|          |           |                                | '20' = Physician                       |        |              |
|          | 9.1       | FROM-DATE                      | Date in 'CCYYMMDD' format              | 8      | Numeric      |
|          | 9.2       | THRU-DATE                      | Date in 'CCYYMMDD' format              | 8      | Numeric      |
|          | 9.3       | DELETE-IND                     | Space or 'D'                           | 1      | Alphanumeric |
|          | 9.4       | DIAGNOSIS-CODE                 | ICD-9 or ICD-10 code                   | 7      | Alphanumeric |
|          | 9.5       | DIAG-CLSTR-ERROR-1             | Spaces if no error present             | 3      | Alphanumeric |
|          | 9.6       | DIAG-CLSTR-ERROR-2             | Spaces if no error present             | 3      | Alphanumeric |
| 413-437  | 16        | CORRECTED-MEDICARE-ID          | Spaces or Corrected MEDICARE-ID number | 25     | Alphanumeric |
| 438-477  | 17 - 18   | RISK-ASSESSMENT-CLUSTER        | 10 occurrences possible                |        |              |
|          | 17.0      | RISK-ASSESSMENT-CODE           | 'A', 'B', or 'C'                       | 1      | Alphanumeric |
|          | 17.1      | RISK-ASSESSMENT-CODE-<br>ERROR | Spaces if no error present             | 3      | Alphanumeric |
| 478-512  | 19        | Filler                         | Spaces                                 | 35     | Alphanumeric |

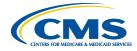

# S Risk Adjustment Processing System (RAPS) - Return File

## **Accessing the Report**

| Data Transfer Protocol                                                                                                    | Mailbox Processing File Names of Reports                                                 |
|----------------------------------------------------------------------------------------------------|------------------------------------------------------------------------------------------|
| Connecting directly with CMS (Supported by the MAPD Help Desk: ( <a href="mailto:mapdhelp@cms.hhs.gov">mapdhelp@cms.hhs.gov</a> ))* | RPT.RAPS_RETURN_FLAT_ssssss                                                              |
| Secure File Transfer Protocol (SFTP) (Supported by Customer Service Support Center (CSSC): (csscoperations@palmettogba.com))        | <pre><submitter id="">. CCYYMMDD.THHMMSS.nnnnnn.s.RAPS_RETURN_FLAT.RPT</submitter></pre> |
| Connect:Direct (Supported by Customer Service Support Center (CSSC): (csscoperations@palmettogba.com))                              | Submitter defined                                                                        |

## **Report Resources**

Medicare Advantage & Part D Communications Handbook

March 2017 User Group Webinar - Report description

**RAPS Edit Code Lookup Tool** 

2013 Risk Adjustment 101 Participant Guide - 2013 National Technical Assistance

<sup>\*</sup> MAOs and other entities with fewer than 100,000 enrollees can use this option to connect directly to CMS